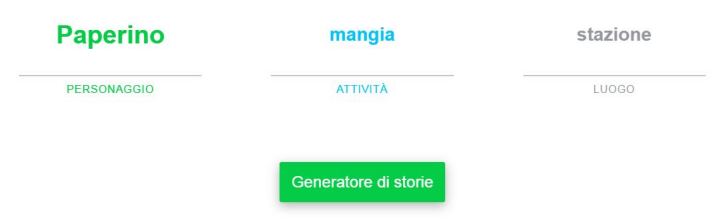

 L'ho trovato solo in lingua spagnola e si chiama AumentandoSites, ma si tratta di una splendida piattaforma messa a disposizione da Google

per

creare app utili per la didattica

, modificando solo lo script nelle copie che andremo a salvare.

{loadposition user7}

 In questo modo potrete creare lucchetti con relative combinazioni, risorse per la scrittura creativa come i prompt ( q

ui vedete un esempio

## ),

incorporare messaggi all'interno di immagini

, [testi da riordinare, mos](https://script.google.com/macros/s/AKfycbyJUQmQy9mrHzK2f55b_khufBcprcoi46ibG-yWB9yg/dev)aici di immagini, dadi personalizzati, countdown, gruppi di alunni in modalità random ed altro ancora.

 In pratica, dovrete scegliere l'applicazione che vi interessa dal menu in alto a destra e poi su "Código modificado". Si aprirà un Foglio Google che voi dovrete copiare nel vostro Drive. Sulla copia andrete a scegliere "index.html" sulla sinistra e all'interno dovrete sostituire le parole del modello con quelle che interessano a voi.

 Cliccate su Salva e Pubblica, accontendandovi per ora di distribuirlo come applicazione web (potrete persino registrare la vostra creazione nel web store di Chrome). Settate la pubblicazione concedendo a chiunque di accedere ed eseguire l'applicazione per poter condividere con tutti il link che viene generato.

 Un bel modo per prendere confidenza con la programmazione html e per stimolare la vostra creatività.

Vai su Google AumentandoSites

{jcomments on}

{loadposition user6}